## **Use - Retirement Plans**

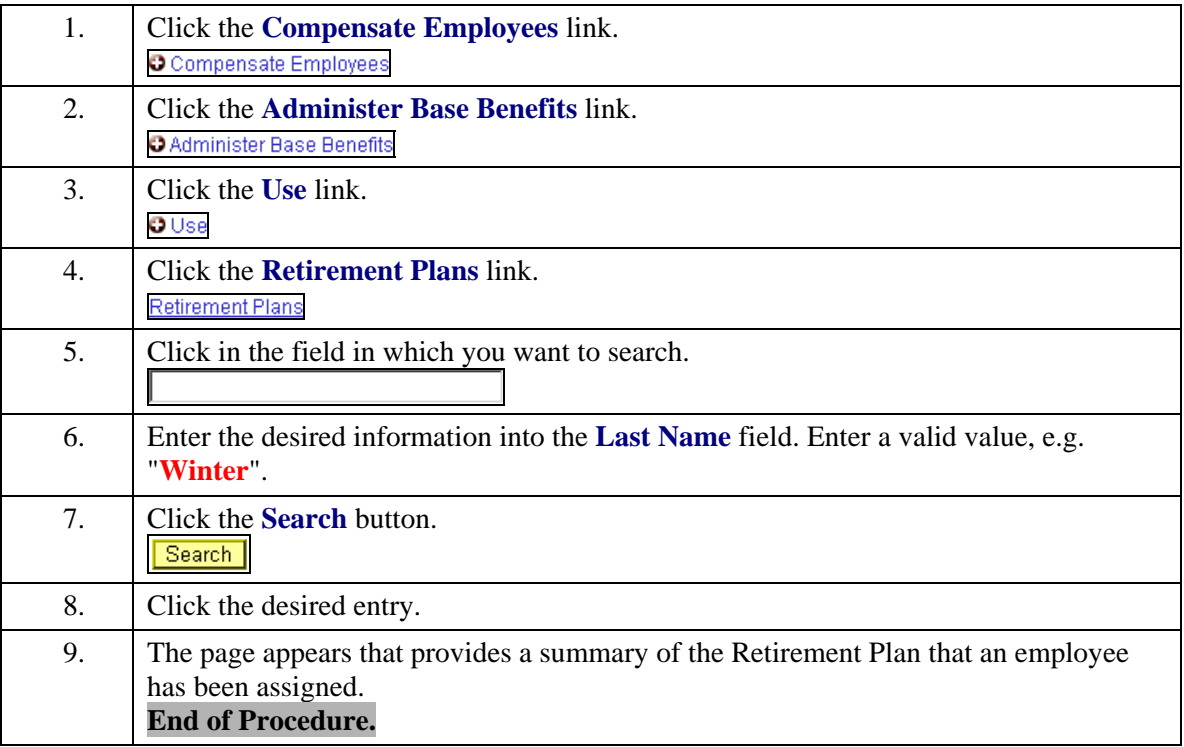